# Adobe InDesign 2020 (Windows) cheat sheet

#### File menu

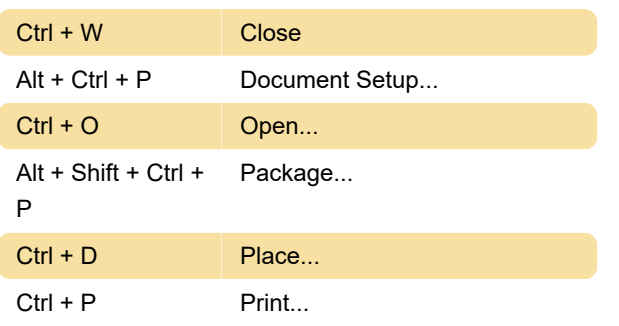

# Views and Navigation

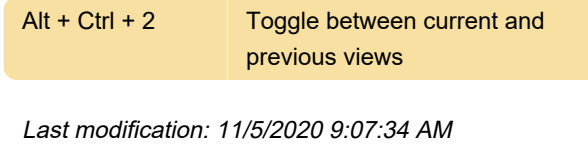

More information: [defkey.com/adobe-indesign-](https://defkey.com/adobe-indesign-2020-shortcuts?filter=basic)[2020-shortcuts?filter=basic](https://defkey.com/adobe-indesign-2020-shortcuts?filter=basic)

[Customize this PDF...](https://defkey.com/adobe-indesign-2020-shortcuts?filter=basic?pdfOptions=true)

#### Edit menu

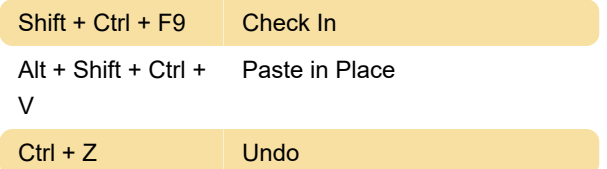

## Type menu

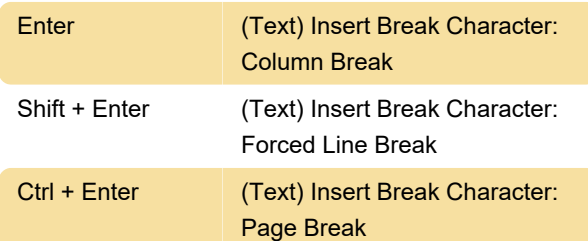

## Object menu

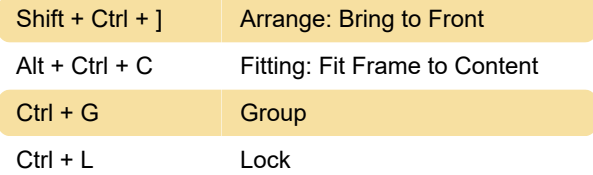

## Table menu

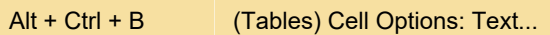

#### View menu

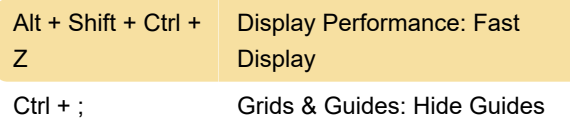

## Structure navigation

Commands in this section will only work in XML selection.